**O** pcsnet

# ODAT-52 - ORACLE DATABASE: MANAGING MULTITENANT ARCHITECTURE

# ED 1

## Categoria: Database

## INFORMAZIONI SUL CORSO

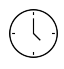

 $\equiv$ 

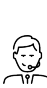

Durata: 4 Giorni Categoria: Database

Qualifica Istruttore: Oracle Certified Professional

Dedicato a: Professionista IT

Produttore: **Oracle** 

## **OBIFTTIVI**

Manage PDB snapshots Encrypt data in PDBs and isolate PDB keystore Monitor performance in CDBs and PDBs Audit users in CDB and PDBs Protect data with Database Vault policies in CDB and PDBs Manage a CDB fleet Manage resource allocation between PDBs and within a PDB Use Data Pump operations from a non-CDB or CDB into a PDB Upgrade 12c CDBs or PDBs to 18c Configure and create a CDB Create, clone, unplug, plug, relocate, proxy, switch over and drop PDBs Startup and shutdown CDBs and PDBs Manage tablespaces in CDB and PDBs Manage common and local users, roles, privileges, profiles, objects in CDBs and PDBs Manage PDB lockdown profiles Backup, duplicate, recover and flashback CDB and PDBs

## **PREREQUISITI**

## Suggested Prerequisite

- Basic knowledge of Linux operating system

- Working knowledge of SQL and use of PL/SQL packages

## Required Prerequisite

- Oracle Database 18c: Administration Workshop

- Oracle Database 18c: Administration Workshop

## **CONTENUTI**

### CDB Basics

- Differentiate the CDB root from a pluggable database

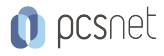

- Describe the multitenant architecture
- List impacts in various areas
- Describe the CDB root and pluggable database containers
- Understand the terminology of commonality

### CDB and Regular PDBs

- Create a new PDB from the CDB seed
- Explore the structure of PDBs
- Explore the instance
- Provision new PDBs
- Explore the Automatic Diagnostic Repository (ADR)
- Configure and create a CDB

## Application PDBs and Application Installation

- Define application PDBs
- Use a dynamic container map
- Describe application containers in CDBs
- Create application PDBs
- Describe the commonality concept in application contexts
- Explain the purpose of application root and application seed
- Install, upgrade and patch an application
- Explain application installation on top of application containers

## PDB Creation

- Convert regular PDBs to application PDBs
- Clone a regular PDB
- Unplug and plug a non-CDB
- Unplug and plug a regular PDB
- Perform hot cloning and relocation
- Configure and use the local UNDO mode
- Unplug and plug an application container
- Clone an application PDB

## CDB and PDB Management

- Start up and shut down a CDB
- Configure host name and port number per PDB
- Change the different modes and settings of PDBs
- Start PDB service
- Open and close PDBs
- Avoid service name conflicts
- Establish connections to CDB and PDB
- Evaluate the impact of parameter value changes

### Storage

- Manage temporary tablespaces in CDB and PDBs
- Manage permanent tablespaces in CDB and PDBs
- Manage the UNDO tablespaces in CDB root and PDB

### **Security**

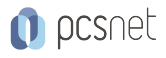

- Enable common users to access data in PDBs
- Encrypt data in PDBs
- Manage PDB lockdown profiles
- Manage common and local objects in application containers
- Manage common and local users, roles, privileges and profiles in PDBs
- Protect data with Database Vault policies in CDB and PDBs
- Audit users in CDB and PDBs
- Manage other types of policies in application containers

### Backup and Duplicate

- Validate CDBs and PDBs
- Duplicate PDBs
- Backup CDB and PDBs
- Duplicate a CDB as encrypted
- Use RMAN backups to plug unplugged PDBs
- Duplicate an active PDB into an existing CDB

### Recovery and Flashback

- Reuse preplugin backups after conversion of a non-CDB to a PDB
- Perform CDB flashback
- Perform PDB flashback
- Recover a PDB from essential file damage
- Use clean restore points to complete PDB flashback
- Recover a PDB from non-essential file damage
- Reuse preplugin backups after plugging/relocating a PDB into another CDB
- Manage PDB snapshots

### Performance Monitoring

- Control PDB IO rate limits
- Run ADDM tasks for CDB and PDB recommendations
- Manage AWR snapshots at the CDB and PDB levels
- Monitor performance in a CDB and PDBs
- Manage application shared object statistics
- Monitor operations in a CDB and PDBs
- Control query DOP involving the containers() construct
- Manage SGA and PGA limits at the PDB level

### Resources Allocation

- Avoid excessive session PGA
- Enable parallel statement queuing at PDB level
- Manage PDB performance profiles
- Manage resource allocation between PDBs and within a PDB

### Data Movement

- Export from a PDB and import into a PDB
- Export from a non-CDB and import into a PDB
- Export from a PDB and import into a non-CDB
- Use SQL\*Loader to load data into a PDB

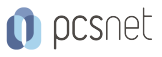

## Upgrade methods

- Plug in a remote PDB through XTTS into a target CDB

- Upgrade 12.2 CDB to 18c

- Upgrade 12.2 PDBs to PDBs in 18c

## **Miscellaneous**

- Mine PDB statements using LogMiner
- Describe XStreams usage with PDB and CDB
- Describe Data Guard with CDB and PDB
- Schedule operations in a PDB using Oracle Scheduler
- Describe the limits of data replication

## **INFO**

Manuale: Il Materiale Didattico Ufficiale per tutti i corsi Oracle University non è in forma cartacea ma consiste in un eKit elettronico che lo studente iscritto può scaricare dal sito Oracle. Il Materiale Didattico è compreso nel prezzo sia per i corsi a Calendario sia per quelli Dedicati.

Prezzo manuale: incluso nel prezzo del corso a Calendario

Natura del corso: Operativo (previsti lab su PC)